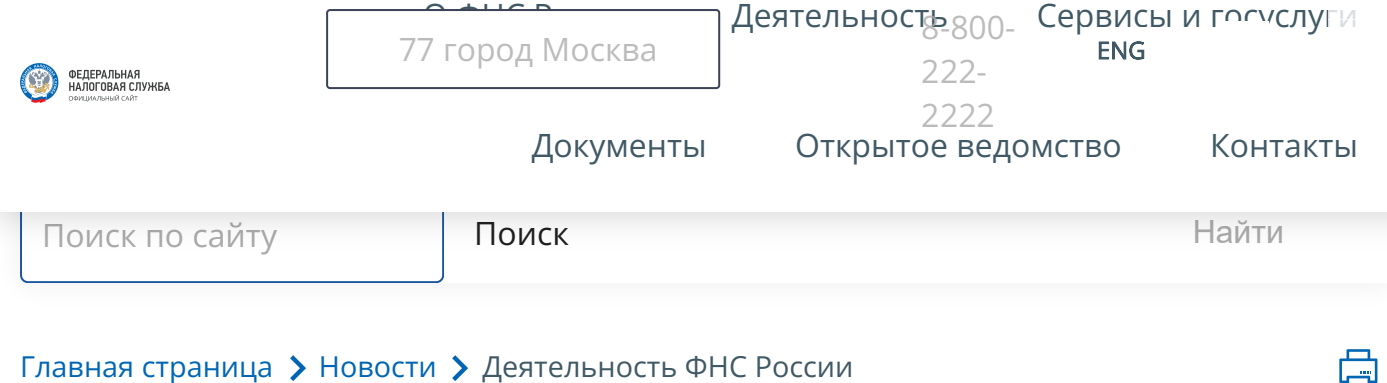

Главная [страница](https://www.nalog.gov.ru/rn77/) > [Новости](https://www.nalog.gov.ru/rn77/news/) > Деятельность ФНС России

## ФНС разъяснила, как заполнить декларацию по НДПИ за январь и февраль

Дата публикации: 25.01.2024 15:30

С 1 января 2024 года внесены [изменения](http://publication.pravo.gov.ru/document/0001202311270059) в порядок налогообложения отдельных видов добытых полезных ископаемых, а также порядок определения исчисленной суммы налога при добыче некоторых видов ископаемых.

В связи с этим при заполнении действующей налоговой декларации по НДПИ за налоговые периоды январь и февраль 2024 года ФНС рекомендует следующее:

в разделе 2 или 8 за январь 2024 года сумму НДПИ по нефти, исчисленную с учетом величин, определенных в [соответствии](http://nalog.garant.ru/fns/nk/3dc33652188e925705a608084138fef9/#block_343020) с п. 20 ст[. 343](http://nalog.garant.ru/fns/nk/3dc33652188e925705a608084138fef9/#block_343020) Кодекса, отражать по каждому участку недр (каждой лицензии на пользование недрами) по строке 150 подраздела 2.1.

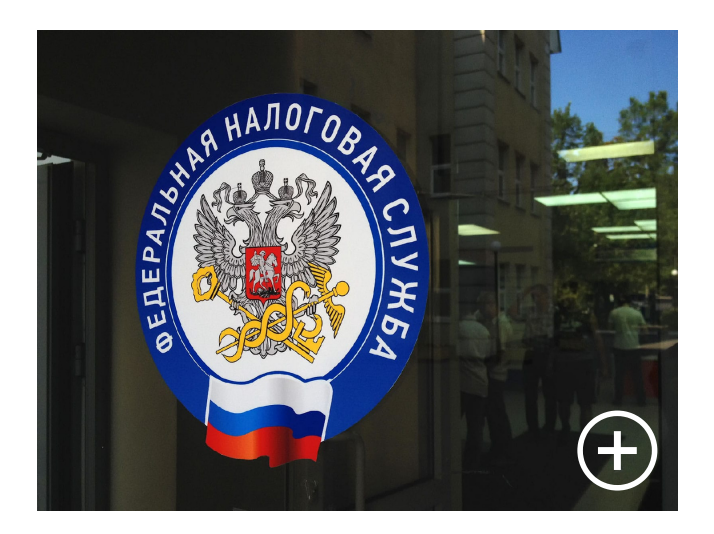

О ФНС России

[нал](https://www.nalog.gov.ru/)оговой декларации;<br>Налоговой декларации;<br>Налоговой декларации;

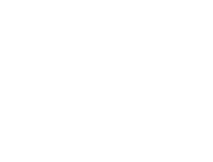

[Документы](https://www.nalog.gov.ru/rn77/about_fts/docs_fts/) Открытое [ведомство](https://www.nalog.gov.ru/rn77/about_fts/og/) [Контакты](https://www.nalog.gov.ru/rn77/apply_fts/)

[Деятельность](https://www.nalog.gov.ru/rn77/menu_act/) Сервисы и [госуслуги](https://www.nalog.gov.ru/rn77/about_fts/el_usl/)

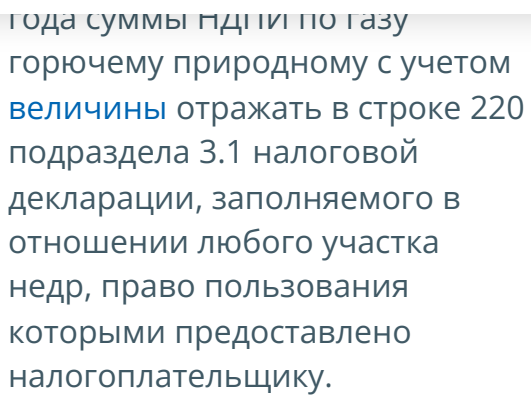

 $\mathcal{L}$ 

Кроме того, в соответствии с пп[. 10](http://nalog.garant.ru/fns/nk/189ee55699895a58d35d70784cf7bcb9/#block_3420210) п. 2 ст. 342 [Кодекса](http://nalog.garant.ru/fns/nk/189ee55699895a58d35d70784cf7bcb9/#block_3420210) c 01.01.2024 для расчета налоговой ставки в отношении добытого газового конденсата применяется показатель Кгк, определяемый в соответствии с п. 19 ст[. 342.4](http://nalog.garant.ru/fns/nk/7ad2d113859a9c6ed15f2d25236ca4ab/#block_342419) Кодекса. Соответственно, при заполнении раздела 3 в отношении газового конденсата по строке 285 подраздела 3.1.1 налоговой декларации указывается налоговая ставка, рассчитанная с учетом данного показателя.

Более подробные разъяснения порядка заполнения декларации по налогу на добычу полезных ископаемых за январь и февраль 2024 года даны в [письме](https://format.nalog.ru/files/pol_iskop/2022/pismo_sd-4-3-660_data_24.01.2024.pdf) ФНС России от [24.01.2024](https://format.nalog.ru/files/pol_iskop/2022/pismo_sd-4-3-660_data_24.01.2024.pdf) № СД-4- [3/660@](https://format.nalog.ru/files/pol_iskop/2022/pismo_sd-4-3-660_data_24.01.2024.pdf). Обращаем внимание, что с марта 2024 года декларация по НДПИ представляется по обновленной форме и форматам, утвержденным [приказом](http://publication.pravo.gov.ru/document/0001202312200036) ФНС России от [08.12.2023](http://publication.pravo.gov.ru/document/0001202312200036) № ЕД-7- [3/944@](http://publication.pravo.gov.ru/document/0001202312200036).

[О](https://connect.ok.ru/offer?url=https%3A%2F%2Fwww.nalog.gov.ru%2Frn77%2Fnews%2Factivities_fts%2F14305781%2F&title=%D0%A4%D0%9D%D0%A1%20%D1%80%D0%B0%D0%B7%D1%8A%D1%8F%D1%81%D0%BD%D0%B8%D0%BB%D0%B0%2C%20%D0%BA%D0%B0%D0%BA%20%D0%B7%D0%B0%D0%BF%D0%BE%D0%BB%D0%BD%D0%B8%D1%82%D1%8C%20%D0%B4%D0%B5%D0%BA%D0%BB%D0%B0%D1%80%D0%B0%D1%86%D0%B8%D1%8E%20%D0%BF%D0%BE%20%D0%9D%D0%94%D0%9F%D0%98%20%D0%B7%D0%B0%20%D1%8F%D0%BD%D0%B2%D0%B0%D1%80%D1%8C%20%D0%B8%20%D1%84%D0%B5%D0%B2%D1%80%D0%B0%D0%BB%D1%8C%20%7C%20%D0%A4%D0%9D%D0%A1%20%D0%A0%D0%BE%D1%81%D1%81%D0%B8%D0%B8%20%7C%2077%20%D0%B3%D0%BE%D1%80%D0%BE%D0%B4%20%D0%9C%D0%BE%D1%81%D0%BA%D0%B2%D0%B0&utm_source=share2) Ф[НС](https://t.me/share/url?url=https%3A%2F%2Fwww.nalog.gov.ru%2Frn77%2Fnews%2Factivities_fts%2F14305781%2F&text=%D0%A4%D0%9D%D0%A1%20%D1%80%D0%B0%D0%B7%D1%8A%D1%8F%D1%81%D0%BD%D0%B8%D0%BB%D0%B0%2C%20%D0%BA%D0%B0%D0%BA%20%D0%B7%D0%B0%D0%BF%D0%BE%D0%BB%D0%BD%D0%B8%D1%82%D1%8C%20%D0%B4%D0%B5%D0%BA%D0%BB%D0%B0%D1%80%D0%B0%D1%86%D0%B8%D1%8E%20%D0%BF%D0%BE%20%D0%9D%D0%94%D0%9F%D0%98%20%D0%B7%D0%B0%20%D1%8F%D0%BD%D0%B2%D0%B0%D1%80%D1%8C%20%D0%B8%20%D1%84%D0%B5%D0%B2%D1%80%D0%B0%D0%BB%D1%8C%20%7C%20%D0%A4%D0%9D%D0%A1%20%D0%A0%D0%BE%D1%81%D1%81%D0%B8%D0%B8%20%7C%2077%20%D0%B3%D0%BE%D1%80%D0%BE%D0%B4%20%D0%9C%D0%BE%D1%81%D0%BA%D0%B2%D0%B0&utm_source=share2) [России](https://www.nalog.gov.ru/rn77/about_fts/) [Деятельность](https://www.nalog.gov.ru/rn77/menu_act/) Сервисы и [госуслуги](https://www.nalog.gov.ru/rn77/about_fts/el_usl/) ФЕДЕРАЛЬНАЯ<br>НАЛОГОВАЯ СЛУЖБА [Документы](https://www.nalog.gov.ru/rn77/about_fts/docs_fts/) Открытое [ведомство](https://www.nalog.gov.ru/rn77/about_fts/og/) [Контакты](https://www.nalog.gov.ru/rn77/apply_fts/)

## Нашли ли Вы нужную информацию?

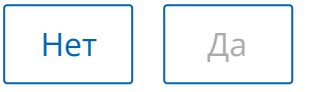

Если [Вы](https://www.nalog.gov.ru/rn77/service/anket/4467190/) заметили на сайте опечатку или неточность, мы будем признательны, если DN сообщите об этом.

Выделите текст, который, по Вашему мнению, содержит ошибку, и нажмите на клавиатуре комбинацию клавиш: Ctrl + Enter или нажмите сюда.

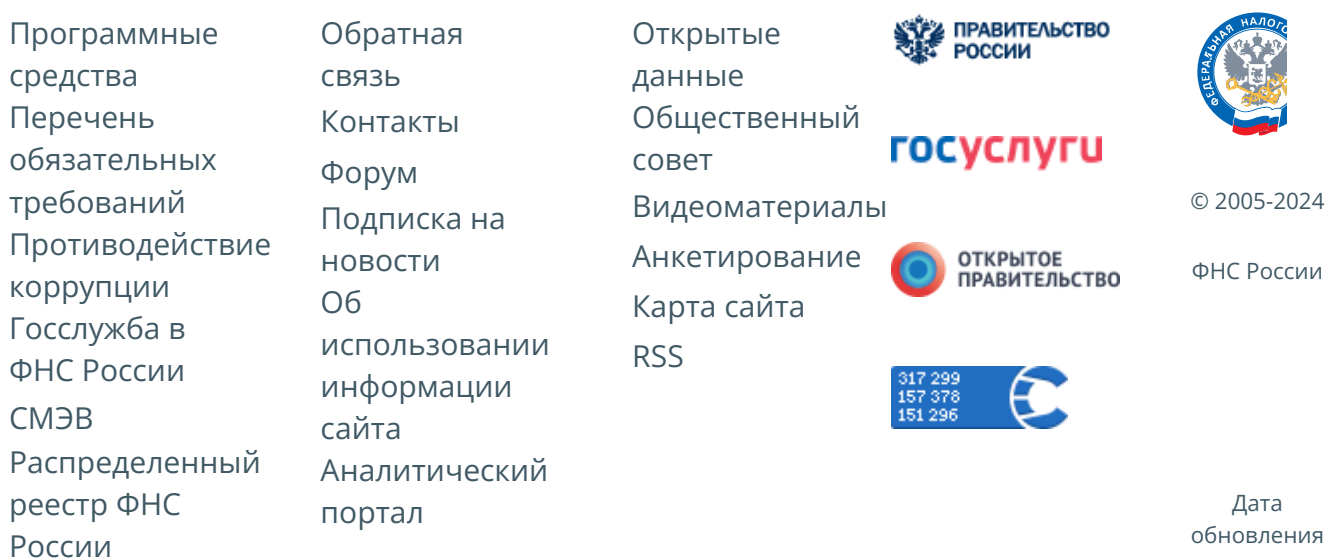

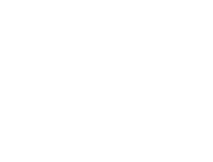